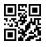

Reg. No. : .....

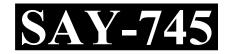

Name : .....

# SAY / IMPROVEMENT EXAMINATION, JULY – 2022

# Part – III Time : 2 Hours COMPUTER APPLICATIONS Cool-off time : 15 Minutes (HUMANITIES)

Maximum : 60 Scores

## General Instructions to Candidates :

- There is a 'Cool-off time' of 15 minutes in addition to the writing time.
- Use the 'Cool-off time' to get familiar with questions and to plan your answers.
- Read questions carefully before answering.
- Read the instructions carefully.
- Calculations, figures and graphs should be shown in the answer sheet itself.
- Malayalam version of the questions is also provided.
- Give equations wherever necessary.
- Electronic devices except non-programmable calculators are not allowed in the Examination Hall.

## വിദ്യാർത്ഥികൾക്കുള്ള പൊതുനിർദ്ദേശങ്ങൾ :

- നിർദ്ദിഷ്ട സമയത്തിന് പുറമെ 15 മിനിറ്റ് 'കൂൾ ഓഫ് ടൈം' ഉണ്ടായിരിക്കും.
- 'കൂൾ ഓഫ് ടൈം' ചോദ്യങ്ങൾ പരിചയപ്പെടാനും ഉത്തരങ്ങൾ ആസൂത്രണം ചെയ്യാനും ഉപയോഗിക്കുക.
- ഉത്തരങ്ങൾ എഴുതുന്നതിന് മുമ്പ് ചോദ്യങ്ങൾ ശ്രദ്ധാപൂർവ്വം വായിക്കണം.
- നിർദ്ദേശങ്ങൾ മുഴുവനും ശ്രദ്ധാപൂർവ്വം വായിക്കണം.
- കണക്ക് കൂട്ടലുകൾ, ചിത്രങ്ങൾ, ഗ്രാഫുകൾ, എന്നിവ ഉത്തരപേപ്പറിൽ തന്നെ ഉണ്ടായിരിക്കണം.
- ചോദ്യങ്ങൾ മലയാളത്തിലും നല്ലിയിട്ടുണ്ട്.
- ആവശ്യമുള്ള സ്ഥലത്ത് സമവാകൃങ്ങൾ കൊടുക്കണം.
- പ്രോഗ്രാമുകൾ ചെയ്യാനാകാത്ത കാൽക്കുലേറ്ററുകൾ ഒഴികെയുള്ള ഒരു ഇലക്ട്രോണിക് ഉപകരണവും പരീക്ഷാഹാളിൽ ഉപയോഗിക്കുവാൻ പാടില്ല.

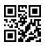

# PART – I

| А. | Answer any 5 questions from 1 to 9. Each carries 1 score. | $(5 \times 1 = 5)$ |
|----|-----------------------------------------------------------|--------------------|
| 1. | Write the full form of PDF.                               |                    |
|    |                                                           |                    |
|    |                                                           |                    |
| 2. | Short-cut key to save a file is                           |                    |

- 3. Ctrl+F12 is the short-cut key to insert \_\_\_\_\_ in Writer.
- 4. Program code written inside HTML page is \_\_\_\_\_.
- 5. Pick the odd one out.
  - (a) <DD>
  - (b) <DL>
  - (c) <TH>
- 6. Which selector uses '#' symbol in place of tag element ?
- 7. GRANT is an example for \_\_\_\_\_ command.
  - (a) DDL
  - (b) DML
  - (c) DCL

## PART – I

- A. 1 മുതൽ 9 വരെയുള്ള ഏതെങ്കിലും 5 ചോദ്യങ്ങൾക്ക് ഉത്തരം എഴുതുക. 1 സ്കോർ വീതം. (5 × 1 = 5)
- 1. PDF ന്റെ പൂർണ്ണ രൂപം എഴുതുക.
- 2. റൈറ്ററിൽ ഒരു ഫയൽ സേവ് ചെയ്യുന്നതിനുള്ള ഷോർട് കട്ട് കീ \_\_\_\_\_ ആണ്.
- 3. Ctrl+F12 എന്നത് റൈറ്ററിൽ \_\_\_\_\_ ഉൾപ്പെടുത്താനുള്ള ഷോർട് കട്ട് കീ ആണ്.
- 4. HTML പേജിനുള്ളിൽ എഴുതുന്ന പ്രോഗ്രാം കോഡ് ആണ് \_\_\_\_\_ .
- 5. കൂട്ടത്തിൽ ചേരാത്തത് എടുത്തെഴുതുക.
  - (a) <DD>
  - (b) <DL>
  - (c) <TH>
- 6. ടാഗ് element ന്റെ സ്ഥാനത്ത് '#' ചിഹ്നം ഉപയോഗിക്കുന്ന സെലക്ടർ ഏതാണ് ?
- 7. GRANT എന്നത് \_\_\_\_\_ command ന് ഉദാഹരണമാണ്.
  - (a) DDL
  - (b) DML
  - (c) DCL

- 8. \_\_\_\_\_\_ is the satellite based navigation system to locate geographical location.
  - (a) SMS
  - (b) GPS
  - (c) MMS
- 9. Write an example of mobile operating system.

| B.  | Ans                                                   | $(4 \times 1 = 4)$                             |  |  |
|-----|-------------------------------------------------------|------------------------------------------------|--|--|
| 10. | Printing process that doesn't require printing plate. |                                                |  |  |
|     | (a)                                                   | Screen printing                                |  |  |
|     | (b)                                                   | Offset printing                                |  |  |
|     | (c)                                                   | Digital printing                               |  |  |
|     |                                                       |                                                |  |  |
| 11. |                                                       | is the text appearing at the top of all pages. |  |  |
|     | (a)                                                   | Footer                                         |  |  |
|     | (b)                                                   | Header                                         |  |  |
|     | (c)                                                   | Indent                                         |  |  |
|     |                                                       |                                                |  |  |
| 12. | CSS                                                   | S file should be saved with extension.         |  |  |
|     | (a)                                                   | .CS                                            |  |  |
|     | (b)                                                   | .CSS                                           |  |  |

(c) .C

- ഭൂമിശാസ്ത്രപരമായ സ്ഥാനം കണ്ടെത്തുന്നതിനുള്ള ഉപഗ്രഹാധിഷ്ഠിത സംവിധാനം ആണ്\_\_\_\_\_.
  - (a) SMS
  - (b) GPS
  - (c) MMS
- 9. മൊബൈൽ ഓപ്പറേറ്റിംഗ് സിസ്റ്റത്തിന് ഒരു ഉദാഹരണം എഴുതുക.
- B. 10 മുതൽ 13 വരെയുള്ള എല്ലാ ചോദ്യങ്ങൾക്കും ഉത്തരം എഴുതുക. 1 സ്കോർ വീതം.

 $(4 \times 1 = 4)$ 

10. പ്രിന്റിങ് പ്ലേറ്റ് ആവശ്യമില്ലാത്ത പ്രിന്റിങ് പ്രക്രിയ ആണ്\_\_\_\_\_

- (a) Screen printing
- (b) Offset printing
- (c) Digital printing
- 11. എല്ലാ പേജിന്റെയും മുകൾ ഭാഗത്തായി കാണുന്ന ടെക്സ്റ്റ് ആണ്\_\_\_\_\_
  - (a) Footer
  - (b) Header
  - (c) Indent
- 12. ഒരു CSS ഫയൽ \_\_\_\_\_ എക്സ്റ്റെൻഷനിൽ സേവ് ചെയ്യണം.
  - (a) .CS
  - (b) .CSS
  - (c) .C

- 13. Write the number of bits used in software port number.
  - (a) 14
  - (b) 1
  - (c) 16

## PART – II

## A. Answer any 2 questions from 14 to 17. Each carries 2 scores. $(2 \times 2 = 4)$

- 14. What is a container tag?
- 15. Write the two types of electronic publishing.
- 16. Define word wrapping.
- 17. Write the use of FTP client software.

| B. Ans | ver any 2 questions | from 18 to 20. | Each carries 2 sc | cores. | $(2 \times 2 = 4)$ |
|--------|---------------------|----------------|-------------------|--------|--------------------|
|--------|---------------------|----------------|-------------------|--------|--------------------|

- 18. Write the use of <TEXTAREA> tag.
- 19. Write the two types of data independence.
- 20. Write the use of any two aggregate functions in SQL.

- 13. ഒരു സോഫ്റ്റ്വെയർ പോർട്ട് നമ്പറിൽ ഉപയോഗിക്കുന്ന ബിറ്റുകളുടെ എണ്ണം എഴുതുക.
  - (a) 14
  - (b) 1
  - (c) 16

# PART – II

- A. 14 മുതൽ 17 വരെയുള്ള ഏതെങ്കിലും 2 ചോദ്യങ്ങൾക്ക് ഉത്തരം എഴുതുക. 2 സ്കോർ വീതം. (2 × 2 = 4)
- 14. കണ്ടെയ്യർ ടാഗ് എന്നാൽ എന്ത് ?
- 15. രണ്ട് തരം ഇലക്ട്രോണിക് പബ്ളിഷിങ് എഴുതുക.
- 16. വേഡ് റാപ്പിംഗ് നിർവചിക്കുക.
- 17. FTP ക്ലയന്റ് സോഫ്റ്റ് വെയറിന്റെ ഉപയോഗം എഴുതുക.
- B. 18 മുതൽ 20 വരെയുള്ള ഏതെങ്കിലും 2 ചോദ്യങ്ങൾക്ക് ഉത്തരം എഴുതുക. 2 സ്കോർ വീതം. (2 × 2 = 4)
- 18. <TEXTAREA> ടാഗിന്റെ ഉപയോഗം എഴുതുക.
- 19. രണ്ട് തരം ഡാറ്റ ഇൻഡിപെൻഡൻസ് എഴുതുക.
- 20. SQL-ൽ ഏതെങ്കിലും രണ്ട് aggregate ഫങ്ഷനുകളുടെ ഉപയോഗം എഴുതുക.

## PART – III

## A. Answer any 3 questions from 21 to 24. Each carries 3 scores. $(3 \times 3 = 9)$

- 21. Write three differences between cut-paste and copy-paste in writer.
- 22. Compare static and dynamic webpages.
- 23. Write the uses of any three data types in SQL.
- 24. Write the differences between SMS and MMS.

#### B. Answer any 2 questions from 25 to 27. Each carries 3 scores. $(2 \times 3 = 6)$

- 25. What is Drop caps feature ? Write the steps to include this in writer.
- 26. What are the two attributes of HTML tag? Write its use.
- 27. Explain responsive web design.

#### $\mathbf{PART}-\mathbf{IV}$

| A. | Answer any 3 questions from 28 to 31. Each carries 4 scores. | $(3 \times 4 = 12)$ |
|----|--------------------------------------------------------------|---------------------|
|----|--------------------------------------------------------------|---------------------|

- 28. Explain any four elements of design in publishing.
- 29. Write the uses of any four text formatting tags in HTML.

## PART – III

- A. 21 മുതൽ 24 വരെയുള്ള ഏതെങ്കിലും 3 ചോദ്യങ്ങൾക്ക് ഉത്തരം എഴുതുക. 3 സ്കോർ വീതം. (3 × 3 = 9)
- 21. Writer-ൽ cut-paste, copy-paste ഇവ തമ്മിലുള്ള മൂന്ന് വൃത്യാസങ്ങൾ എഴുതുക.
- 22. സ്റ്റാറ്റിക്, ഡൈനാമിക് എന്നീ വെബ്പേജുകൾ താരതമൃം ചെയ്യുക.
- 23. SQL-ൽ ഏതെങ്കിലും മൂന്ന് ഡാറ്റടൈപ്പുകളുടെ ഉപയോഗം എഴുതുക.
- 24. SMS, MMS ഇവ തമ്മിലുള്ള വൃത്യാസങ്ങൾ എഴുതുക.
- B. 25 മുതൽ 27 വരെയുള്ള ഏതെങ്കിലും 2 ചോദ്യങ്ങൾക്ക് ഉത്തരം എഴുതുക. 3 സ്കോർ വീതം. (2 × 3 = 6)
- Drop caps ഫീച്ചർ എന്നാൽ എന്ത് ? ഇത് writer-ൽ ഉൾപ്പെടുത്തുന്നതിനുള്ള ഘട്ടങ്ങൾ എഴുതുക.
- 26. HTML ടാഗിന്റെ രണ്ട് attribute-കൾ ഏതെല്ലാം? അവയുടെ ഉപയോഗം എഴുതുക.
- 27. റെസ്പോൺസിവ് വെബ് ഡിസൈൻ വിവരിക്കുക.

#### $\mathbf{PART} - \mathbf{IV}$

- A. 28 മുതൽ 31 വരെയുള്ള ഏതെങ്കിലും 3 ചോദ്യങ്ങൾക്ക് ഉത്തരം എഴുതുക. 4 സ്കോർ വീതം. (3 × 4 = 12)
- 28. Publishing-ലെ ഏതെങ്കിലും നാല് ഡിസൈൻ ഘടകങ്ങൾ വിവരിക്കുക.
- 29. HTML-ലെ ഏതെങ്കിലും നാല് text formatting ടാഗുകളുടെ ഉപയോഗം എഴുതുക.

**SAY-745** 

**P.T.O.** 

- 30. Explain any two types of web hosting.
- 31. Explain any four cyber crimes against individuals.

**B.** Answer any 1 question from 32 to 33. Carries 4 scores.  $(1 \times 4 = 4)$ 

- 32. What is a selector in CSS ? Explain any two selectors with examples.
- 33. Explain the four types of indentations in writer.

#### PART-V

Answer any 2 questions from 34 to 36. Each carries 6 scores.  $(2 \times 6 = 12)$ 

34. Define Mail merge. Write the steps to include Mail merge in writer.

| 35. | (a) | Write the tags used in ordered and unordered list. |            |  |
|-----|-----|----------------------------------------------------|------------|--|
|     | (b) | Write the HTML code to display the following :     |            |  |
|     |     | Tourist places in Kerala                           |            |  |
|     |     | (1)                                                | Kovalam    |  |
|     |     | (2)                                                | Kumarakam  |  |
|     |     | (3)                                                | Malampuzha |  |

- (4) Bekal Fort
- 36. Explain the advantages of DBMS.

- 30. ഏതെങ്കിലും രണ്ട് തരം വെബ് ഹോസ്റ്റിങ് നെ കുറിച്ച് വിവരിക്കുക.
- 31. വൃക്തികൾക്കെതിരെയുള്ള നാല് തരം സൈബർ കറ്റകൃത്യങ്ങളെക്കുറിച്ചു വിവരിക്കുക.
- B. 32 മുതൽ 33 വരെയുള്ള ഏതെങ്കിലും 1 ചോദ്യത്തിന് ഉത്തരം എഴുതുക. 4 സ്റോർ.

 $(1 \times 4 = 4)$ 

- CSS-ൽ സെലക്ട്ർ എന്നാൽ എന്ത് ? ഏതെങ്കിലും രണ്ട് തരം selector കൾ ഉദാഹരണ സഹിതം വിവരിക്കുക.
- 33. Writer-ലെ നാല് തരം indentation-കൾ വിവരിക്കുക.

## $\mathbf{PART}-\mathbf{V}$

34 മുതൽ 36 വരെയുള്ള ഏതെങ്കിലും 2 ചോദ്യങ്ങൾക്ക് ഉത്തരം എഴുതുക. 6 സ്കോർ വീതം. (2 × 6 = 12)

- 34. മെയിൽ മെർജ് നിർവചിക്കുക. Writer-ൽ ഇത് ഉൾപ്പെടുത്തുന്നതിനുള്ള വിവിധ ഘട്ടങ്ങൾ എഴുതുക.
- 35. (a) ഓർഡേർഡ് ലിസ്റ്റിലും അൺഓർഡേർഡ് ലിസ്റ്റിലും ഉള്ള ടാഗുകൾ എഴുതുക. (2)
  - (b) താഴെ കൊടുത്തിരിക്കുന്ന ലിസ്റ്റ് HTML-ൽ പ്രദർശിപ്പിക്കുന്നതിനുള്ള കോഡ് എഴുതുക: (4)

## **Tourist places in Kerala**

- (1) Kovalam
- (2) Kumarakam
- (3) Malampuzha
- (4) Bekal Fort
- 36. DBMS ന്റെ മേന്മകൾ വിവരിക്കുക.